Une honetan, Udalaren egoitza elektronikoa eta, ondorioz, ordainagiriak webgunearen bidez ordaintzea ez dago eskuragarri, Animsa udal informatikako enpresak jasan zuen zibererasoagatik. Zerbitzua berrezartzen ez den bitartean, borondatezko epean kreditu edo zordunketa txartelarekin ordaintzeko, Caixabanken ataria erabil daiteke (ez da beharrezkoa bezeroa izatea) esteka honetan:

https://www.caixabank.es/particular/pagos/impuestosrecibosmatriculas\_es.html

Ordainagiria eduki beharko dute datuak sartu ahal izateko. Datu horiek ordainagiriaren erdian daude. Adibidea:

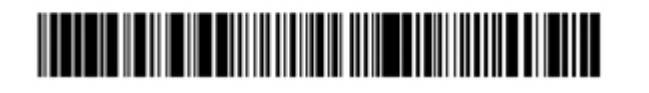

Entidad:310864 Ref:20010000022 Id:100022010 Importe:000000010 0

Sartu ondoren, egin klik " pagar ahora con código cpr y/o emisora " aukeran

## Pago de impuestos, multas, recibos y matrículas

 $60.65$ 

## ¿Eres usuario de banca digital CaixaBankNow?

## No soy usuario de banca digital CaixaBankNow

El pago se efectúa con tarjeta (VISA, MasterCard, etc.). ¿De qué dato del aviso de pago dispones?

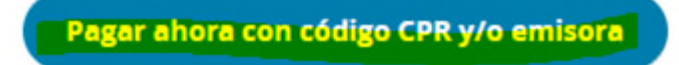

Sartu ondoren, "igorlea" laukiko datua sartu behar duzu (CPR hutsik geratzen da). Jaulkitzailearen kodea adibidean ENTITATE gisa adierazten dena da (hau da, 310864 )

## **PAGO**

(los encontrará en el documento de pago)

Sólo es obligatorio informar uno de ellos

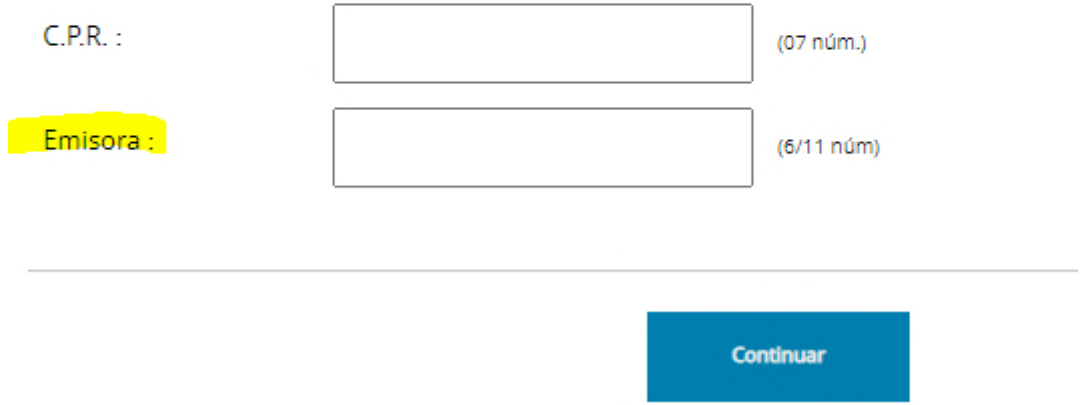

Ondoren, sartu identifikazioa (adibide-lerroaren ID), erreferentzia (adibide-lerroaren REF) eta zenbatekoa.

Zerbitzuak mezu elektroniko bat eskatuko dizu ordainagiria bidaltzeko.